# Game of Life von Conway

File: onway.rev in: /home/wiwi/pwolf/lehre/rkurs/programmieren

February 22, <sup>2008</sup>

#### Inhalt

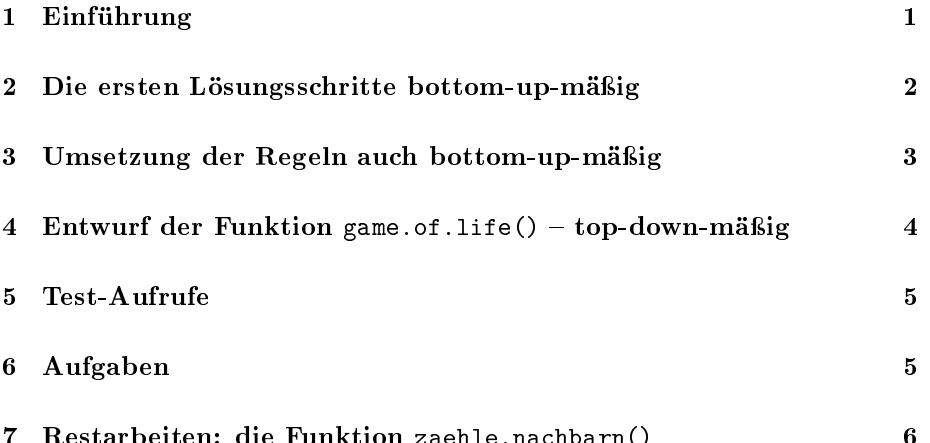

7 Restarbeiten: die Funktion zaehle.na
hbarn() 6

### 1 Einführung

Was verbirgt si
h hinter dem Game of Life?

In diesem Spiel wird eine Population in einer schachbrettartigen Welt betra
htet, die si
h über vers
hiedene Epo
hen entwi
kelt. In jeder Zelle des S
ha
hbretts kann ein Individuum leben. Eine Zelle kann aber au
h leer sein. Die Veränderung von einer Epoche zur nächsten wird durch drei einfache Regeln bes
hrieben:

- Regel 1: Eine leere Zelle wird in der nächsten Generation besetzt, wenn sie genau drei besetzte Na
hbarzellen hat.
- Regel 2: Eine besetzte Zelle bleibt auch in der nächsten Generation besetzt, wenn sie zwei oder drei besetzte Na
hbarzellen hat.
- Regel 3: Alle Zellen, die die Voraussetzungen der Regeln 1 und 2 ni
ht erfüllen, sind in der nä
hsten Generation unbesetzt.

#### $\overline{2}$ Die ersten Lösungsschritte bottom-up-mäßig

Zunächst benötigen wir eine Spielwelt, in der unsere Individuen leben. Die leere Welt bilden wir durch eine (m\*n)-Matrix aus 0-en ab. Individuen repräsentieren wir mittels 1-en. Anfangs weisen wir k Zufallszellen eine 1 zu. Wir richten auch gleich den Zähler epoche ein, um die Epochen zu zählen

```
\langleinitialisiere Spiel 1\rangle \equivleere.welt <- welt <- matrix(0,m,n)pos.lebend <- sample(1:(n*m),k)well[pos.lebend] <- 1
epoche \leq -1
```
 $\mathbf{1}$ 

 $\overline{2}$ 

3

Wir haben ein paar Variablen verwendet, die wir setzen müssen: die Größe der Welt und den Umfang der Anfangspopulation. Zur Initialisierung des Zufallsgenerators fixieren wir den Zufallsstart.

```
\langle start 2 \rangle \equivn \leq -m \leq -20; k \leq -80Random. Start <- 13; set. seed (Random. Start)
 \langleinitialisier Spiel NA\rangle
```
Wie sieht die Welt aus? Eine einfache Populationsanzeige ist schnell gemacht:

```
\langle zeige \; Welt \;einfach \; 3 \rangle \equiv\begin{bmatrix} 0 & 1 & -c & c \\ 0 & 1 & -c & c \end{bmatrix} (" ","X") [1+welt]; dim(o1) <-dim(welt)
 02 \le -\text{cbind}("|",01,"|")03 \leq rbind("-", 02,"-")
 o3[matrix(c(1,1,m+2,m+2,1,n+2,1,n+2),ncol=2)] <- "+"
 o4 \leftarrow \text{rbind}("n", t(o3)) #; \text{print}(o4)o5 \leq paste(o4, collapse = "")cat(o5,"\n\overline{n}")
```
So sieht die Anfangswelt aus:

```
\frac{x}{x}\frac{x}{x}X \times Xx x
\mathbf{r}хĩ
\bar{x}\frac{x}{x} x
                                                                                                          \bar{x}\ddot{ }\bar{\mathbf{x}}
```
Schöner ist natürlich eine Darstellung mit Hilfe eines graphischen Fensters. Also plotten wir die Individuen als Punkte!

```
\langle \text{zeige Population 4} \rangle \equiv\overline{4}
```

```
x \leftarrow col(welt)*welt; x \leftarrow x[x:=0]y \le -\text{row}(well)*well; y \le -\text{y}[y]=0plot(
     x, yxlim=c(0.5,m+0.5), ylim=c(0.5,n+0.5),
      axes = FALSE, by = "n", xlab = "", ylab = ""main=paste(Random.Start, epoche, sep="-"),
      cex=2, pch=16
     \lambda
```
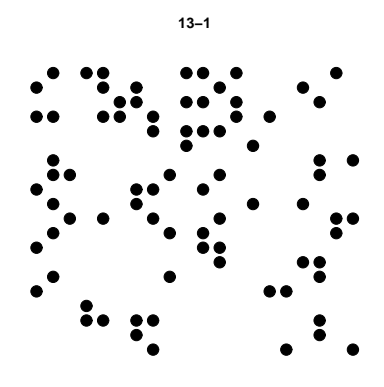

### 3 Umsetzung der Regeln auch bottom-up-mäßig

Wir wollen die Wirkung der drei Regeln dur
h die drei Matrizen R1,R2,R3 bes
hreiben. Die dritte Regel lässt si
h am lei
htesten umsetzen:

Regel 3: Alle Zellen, die die Voraussetzungen der Regeln 1 und 2 nicht erfüllen, sind in der nächsten Generation unbesetzt. 5 (ermittle leere Felder nach 3. Regel  $5 \equiv$ 

if(exists("DEBUG")&&DEBUG) at("Regel 3") R3 <- !(R1|R2)

Regel 1: Für die erste benötigen wir die Anzahl der Nachbarn. Nehmen wir an, dass es hierfür die Funktion zaehle.nachbarn() gibt, die die Anzahl der Nachbarn als (m\*n)-Matrix ausgibt. Dann folgt R1 schnell. Zur Erinnerung:

Eine leere Zelle wird in der nächsten Generation besetzt, wenn sie genau drei besetzte Nachbarzellen hat.

6 (ermittle neue Individuen nach 1. Regel 6)  $\equiv$ if(exists("DEBUG")&&DEBUG) at("Regel 1") anz.nachbarn<-zaehle.nachbarn() R1 <- anz.nachbarn==3

> Regel 2: Die zweite Regel ergibt si
> h aus der Auswertung des Zustands, der Na
> hbars
> haftszahl und R1:

Eine besetzte Zelle bleibt auch in der nächsten Generation besetzt, wenn sie zwei oder drei besetzte Nachbarzellen hat.

7 (ermittle Überlebende nach 2. Regel 7)  $\equiv$ if(exists("DEBUG")&&DEBUG) at("Regel 2") # print(dim(welt)); print(dim(R1)); print(dim(anz.nachbarn==2)) R<sub>2</sub> <- welt&(R<sub>1</sub>|anz.nachbarn==2)

Damit ist die Vorarbeit durch Entwicklung einiger wahrscheinlich notwendiger  ${\bf Elemente}\,\,{\bf abgeschlossen}.$ 

## 4 Entwurf der Funktion game.of.life() top-down-mäßig

Wir wollen die Funktion, die das Spiel umsetzt, game.of.life() nennen. Zweckmäßige Argumente werden sein:

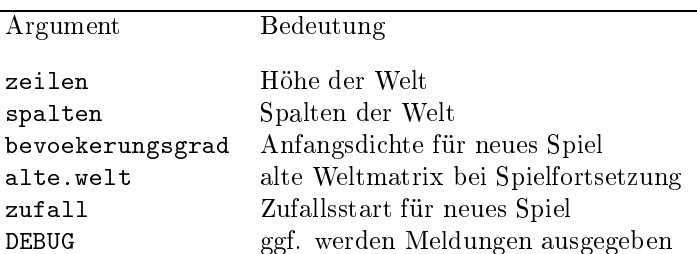

8  $\langle \text{definiere game. of } \text{life } 8 \rangle \equiv$ game.of.life < function( zeilen=20,spalten=20, bevoekerungsgrad, alte.welt, zufall, DEBUG=FALSE  $\lambda$  $\,$  $\langle checke \; Argumente \; 12 \rangle$  $\langle define \rangle$  zaehle.nachbarn 16)  $\langle setze\, Sniel\, um\, 9 \rangle$  $\langle erstelle\ Output\ 11 \rangle$  $\overline{\mathbf{r}}$ 

 $\overline{a}$ 

Wir wollen uns an die Umsetzung des Spiels wagen: 9  $\langle setze\ Spiel\ um\ 9 \rangle \equiv$ 

```
if(DEBUG) 
at("setze Spiel um\n")
```
.

```
for(j in 1:anz.epochen){
  epo
he<-epo
he+1
   \langleermittle neue Individuen nach 1. Regel 6\rangle\langleermittle Überlebende nach 2. Regel 7)
   \langleermittle leere Felder nach 3. Regel 5)
   \langleermittle und zeige aktuelle Population 10)
}
```
Die ersten drei Chunks haben wir oben schon erstellt. Offensichtlich wird die Wirkung der dritten Regel ni
ht benötigt. Wenn wir die Überlebenden und die neuen Individuen in eine leere Welt platzieren, benötigen wir übrigens die ermittelte Wirkung der dritten Regel ni
ht mehr. Das Anzeigen hatten wir au
h anfangs gelöst. Damit ni
ht alles zu s
hnell geht, lassen wir das System etwas s
hlafen.

```
10 \langle ermittle und zeige aktuelle Population 10\rangle \equivif(DEBUG) 
at("ermittle und zeige aktuelle Population\n")
        welt <- leere.welt
        well[R1|R2] < -1\langle zeige\ Population\ 4 \rangleSys.sleep(delay)
```
Na
h Beendigung geben wir die Population mit ihren Parametern als Liste aus.

```
11 \langle \text{erstellar Output 11} \rangle \equivif(DEBUG) 
at("erstelle Output\n")
         return(list(welt=welt, epo
he=epo
he, zufall=Random.Start))
```
Der Che
k der Argumente kann beliebig weit betrieben werden.

```
12 \langle checke \; Argumente \; 12 \rangle \equivif(DEBUG) cat("checke Argumente\n")
        if(missing(zeilen)) zeilen<-20
        if(missing(spalten)) spalten <- 20
        m <- zeilen; n <- spalten
        if(missing(alte.welt)){ # neues Spiel
          neues.spiel<-TRUE
           if(missing(bevoekerungsgrad)) bevoekerungsgrad <- 0.5
          k <- floor(m*n*bevoekerungsgrad)
           \langleinitialisiere Spiel 1)
          Random.Start <- if(missing(zufall)) 13 else zufall
          anz.epo
hen <- 10; delay<-0.5
        } else { # Spielfortsetzung
          neues.spiel <- FALSE
           welt <- alte.welt$welt
          m \leq -nrow(welt): n \leq -ncol(welt)m <- nrow(welt); n <- n
ol(welt)
           leere.welt <- welt*0
          epo
he <- alte.welt$epo
he
          Random.Start <- alte.welt$zufall
          anz.epo
hen <- 100; delay <- 0.1
        }
```
#### $\overline{5}$ Test-Aufrufe

```
Zum Start eines neuen Spiels starten wir:
13 (starte neues Spiel mit Voreinstellungen 13) \equiv\langle define game.of.life 8)
        alt <- game.of.life()
```
Gerne wollen wir das angefangene Spiel fortsetzen. 14 (lasse altes Spiel weiterlaufen 14)  $\equiv$  $\langle$  definiere game.of.life 8) alt <- game.of.life(alte.welt=alt)

Au
h soll ein alternativer Start probiert werden.

```
15 (starte neues Spiel mit eigenen Setzungen 15) ≡
        \langle define game.of.life 8)
        alt <- game.of.life(zeilen=20,spalten=20,
                             bevoekerungsgrad=.5,
                             zufall=7,DEBUG=FALSE)
```
#### 6 Aufgaben 6

- Die Argument-Liste könnte umfangrei
her sein: Wartezeit, S
hleifendur
hlaufanzahl usw. könnten übergeben werden.
- Ist die Übergabe der Matrix zur Berechnung der Nachbarn nicht unges
hi
kt? Wie kann man das besser lösen?
- Kann man ni
ht die jeweils vorherige Generation andeuten und die Geburten dur
h eine andere Farbe darstellen?

 $\bullet\,$  Gibt es zum Game of Life auch alternative Regel<br/>n? Suche welche und setze diese um.

### 7 Restarbeiten: die Funktion zaehle.nachbarn()

Es müssen für alle Punkte der Welt die belegten Nachbarn durchgezählt werden. Das geht am besten, wenn wir die Welt-Matrix um eine Position na
h re
hts, links, oben und so weiter vers
hieben und dann einfa
h die vers
hobenen Matrizen addieren. Bei Anfügung von aus der Welt herausges
hobenen Elementen auf der Gegenseite ergibt si
h quasi eine unendli
he Welt.

```
16 \langle \text{definiere zaehle}.\text{nachbarn } 16 \rangle \equiv\sin\{t\}. 1 <- function(welt){ cbind(welt[,-1],welt[,1]) }
         shift.r \leftarrow function(welt) {\; chind(welt[, n], well[\, , -n]) }shift.o \le function(welt){ rbind(welt[-1,],welt[1,]) }
         shift.u \leq function(welt){ rbind(welt[m,],welt[-m,]) }
         shift.lo <- function(welt){        shift.l(shift.o(welt))        }
          \mathbf{r} , function \mathbf{r} , \mathbf{r}shift.lu tion (welt) in the function \mathcal{N} shift. Lu time \mathcal{N} shift. Lu time \mathcal{N}shift.ro <- function(welt){        shift.r(shift.o(welt))        }
         zaehle.nachbarn<-function(){
            shift.l (welt)+shift.r (welt)+
            shift.o (welt)+shift.u (welt)+
            shift.lo(welt)+shift.ru(welt)+
            shift.lu(welt)+shift.ro(welt)
         \overline{\phantom{a}}. .
        Zur Sicherheit soll die Funktion beim Starten definiert werden.
```
17  $\langle start 2 \rangle + \equiv$ 

```
\langle definere zaehle.nachbarn 16)
```